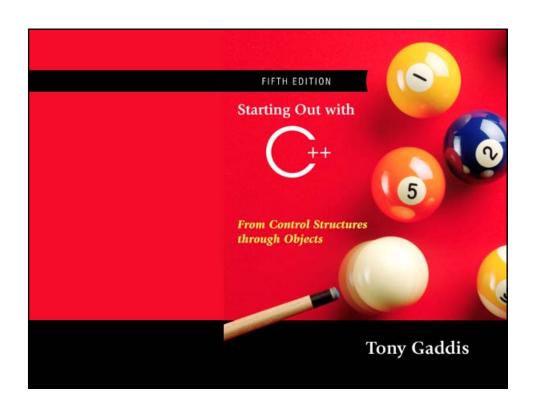

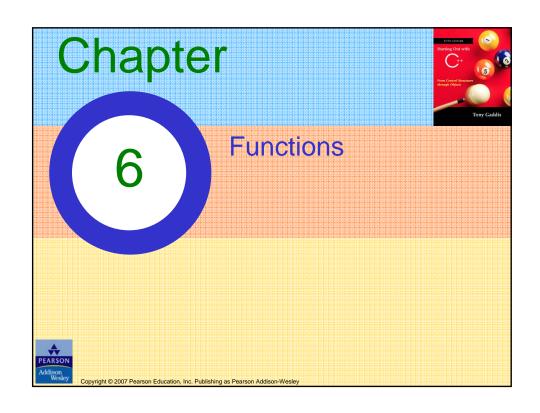

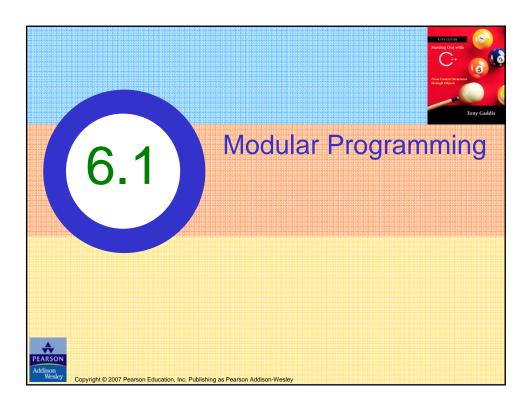

# **Modular Programming**

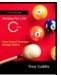

- <u>Modular programming</u>: breaking a program up into smaller, manageable functions or modules
- <u>Function</u>: a collection of statements to perform a task
- Motivation for modular programming:
  - Improves maintainability of programs
  - Simplifies the process of writing programs

Copyright © 2007 Pearson Education, Inc. Publishing as Pearson Addison-Wesley

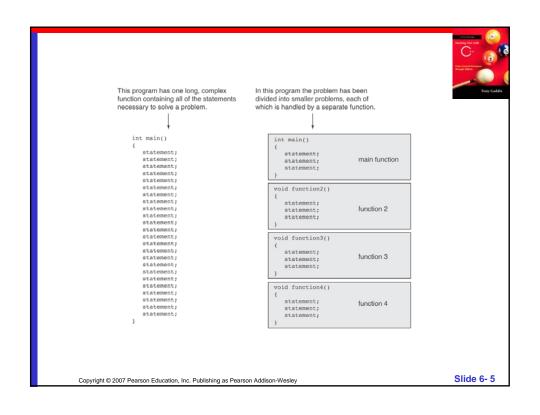

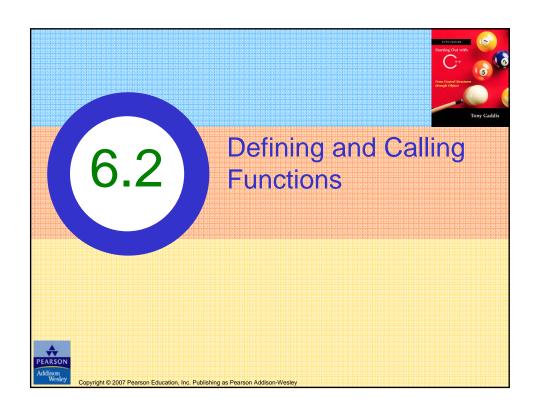

# **Defining and Calling Functions**

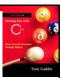

- <u>Function call</u>: statement causes a function to execute
- <u>Function definition</u>: statements that make up a function

Copyright © 2007 Pearson Education, Inc. Publishing as Pearson Addison-Wesley

Slide 6-7

### **Function Definition**

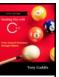

- Definition includes:
  - <u>return type:</u> data type of the value that function returns to the part of the program that called it
  - <u>name</u>: name of the function. Function names follow same rules as variables
  - <u>parameter list:</u> variables containing values passed to the function
  - body: statements that perform the function's task, enclosed in { }

Copyright © 2007 Pearson Education, Inc. Publishing as Pearson Addison-Wesley

### **Function Definition**

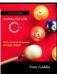

```
Return type Parameter list (This one is empty)

Function name

Function body

int main ()

cout << "Hello World\n";

return 0;

}
```

Note: The line that reads int main() is the function header.

Copyright © 2007 Pearson Education, Inc. Publishing as Pearson Addison-Wesley

Slide 6-9

# **Function Return Type**

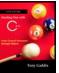

 If a function returns a value, the type of the value must be indicated:

```
int main()
```

 If a function does not return a value, its return type is void:

```
void printHeading()
{
    cout << "Monthly Sales\n";
}</pre>
```

Copyright © 2007 Pearson Education, Inc. Publishing as Pearson Addison-Wesley

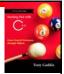

# Calling a Function

 To call a function, use the function name followed by () and ;

```
printHeading();
```

- When called, program executes the body of the called function
- After the function terminates, execution resumes in the calling function at point of call.

Copyright © 2007 Pearson Education, Inc. Publishing as Pearson Addison-Wesley

# Flow of Control in Program 6-1

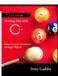

```
void displayMessage()
{
    cout << "Hello from the function displayMessage.\n";
}

int main()
{
    cout << "Hello from main.\n"
    displayMessage();
    cout << "Back in function main again.\n";
    return;
}</pre>
```

Copyright © 2007 Pearson Education, Inc. Publishing as Pearson Addison-Wesley

Slide 6-13

# **Calling Functions**

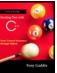

- main can call any number of functions
- Functions can call other functions
- Compiler must know the following about a function before it is called:
  - name
  - return type
  - number of parameters
  - data type of each parameter

Copyright © 2007 Pearson Education, Inc. Publishing as Pearson Addison-Wesley

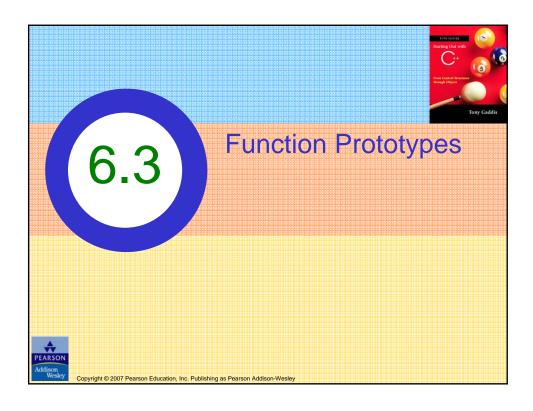

# **Function Prototypes**

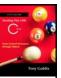

- Ways to notify the compiler about a function before a call to the function:
  - Place function definition before calling function's definition
  - Use a function prototype (function declaration)
    - like the function definition without the body
      - Header: void printHeading()
      - Prototype: void printHeading();

Copyright © 2007 Pearson Education, Inc. Publishing as Pearson Addison-Wesley

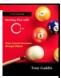

#### (Program Continues)

Copyright © 2007 Pearson Education, Inc. Publishing as Pearson Addison-Wesley

Slide 6-17

# Program 6-5 (Continued)

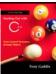

Copyright © 2007 Pearson Education, Inc. Publishing as Pearson Addison-Wesley

# **Prototype Notes**

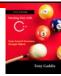

- Place prototypes near top of program
- Program must include either prototype or full function definition before any call to the function – compiler error otherwise
- When using prototypes, can place function definitions in any order in source file

Copyright © 2007 Pearson Education, Inc. Publishing as Pearson Addison-Wesley

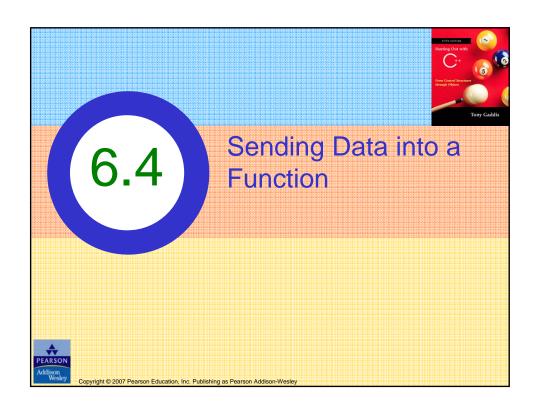

# Sending Data into a Function

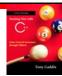

Can pass values into a function at time of call:

```
c = pow(a, b);
```

- Values passed to function are <u>arguments</u>
- Variables in a function that hold the values passed as arguments are <u>parameters</u>

Copyright © 2007 Pearson Education, Inc. Publishing as Pearson Addison-Wesley

Slide 6-21

# A Function with a Parameter Variable

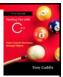

```
void displayValue(int num)
{
   cout << "The value is " << num << endl;
}</pre>
```

The integer variable num is a parameter. It accepts any integer value passed to the function.

Copyright © 2007 Pearson Education, Inc. Publishing as Pearson Addison-Wesley

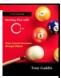

# Program 6-6 1 // This program demonstrates a function with a parameter. 2 #include <iostream> 3 using namespace std; 4 5 // Function Prototype 6 void displayValue(int); 7 8 int main() 9 { 10 cout << "I am passing 5 to displayValue.\n"; 11 displayValue(5); // Call displayValue with argument 5 12 cout << "Now I am back in main.\n";

#### (Program Continues)

Copyright © 2007 Pearson Education, Inc. Publishing as Pearson Addison-Wesley

return 0;

14 } 15

Slide 6-23

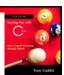

Copyright © 2007 Pearson Education, Inc. Publishing as Pearson Addison-Wesley

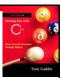

```
displayValue(5);

void displayValue(int num)
{
   cout << "The value is " << num << endl;
}</pre>
```

The function call in line 11 passes the value 5 as an argument to the function.

Copyright © 2007 Pearson Education, Inc. Publishing as Pearson Addison-Wesley

Slide 6- 25

# Other Parameter Terminology

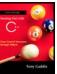

- A parameter can also be called a <u>formal</u> <u>parameter</u> or a <u>formal argument</u>
- An argument can also be called an <u>actual</u> <u>parameter</u> or an <u>actual argument</u>

Copyright © 2007 Pearson Education, Inc. Publishing as Pearson Addison-Wesley

# Parameters, Prototypes, and Function Headers

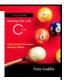

- For each function argument,
  - the prototype must include the data type of each parameter inside its parentheses
  - the header must include a declaration for each parameter in its ()

```
void evenOrOdd(int); //prototype
void evenOrOdd(int num) //header
evenOrOdd(val); //call
```

Copyright © 2007 Pearson Education, Inc. Publishing as Pearson Addison-Wesley

Slide 6-27

### **Function Call Notes**

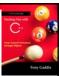

- Value of argument is copied into parameter when the function is called
- · A parameter's scope is the function which uses it
- Function can have multiple parameters
- There must be a data type listed in the prototype () and an argument declaration in the function header () for each parameter
- Arguments will be promoted/demoted as necessary to match parameters

Copyright © 2007 Pearson Education, Inc. Publishing as Pearson Addison-Wesley

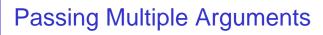

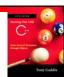

When calling a function and passing multiple arguments:

- the number of arguments in the call must match the prototype and definition
- the first argument will be used to initialize the first parameter, the second argument to initialize the second parameter, etc.

Copyright © 2007 Pearson Education, Inc. Publishing as Pearson Addison-Wesley

Slide 6-29

# Station (the last) Committee of the last of the last

#### Program 6-8

```
// This program demonstrates a function with three parameters.
#include <iostream>
using namespace std;

// Function Prototype
void showSum(int, int, int);

int main()
{
  int value1, value2, value3;

  // Get three integers.
  cout << "Enter three integers and I will display ";
  cout << "their sum: ";
  cin >> value1 >> value2 >> value3;

// Call showSum passing three arguments.
showSum(value1, value2, value3);
  return 0;
}
```

(Program Continues)

Copyright © 2007 Pearson Education, Inc. Publishing as Pearson Addison-Wesley

# Program 6-8 (Continued)

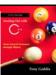

#### Program Output with Example Input Shown in Bold

Enter three integers and I will display their sum: 487 [Enter]

Copyright © 2007 Pearson Education, Inc. Publishing as Pearson Addison-Wesley

Slide 6- 31

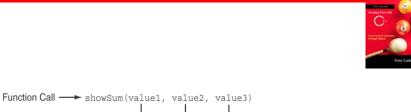

```
void showSum(int num1, int num2, int num3)
{
    cout << (num1 + num2 + num3) << end1;
}</pre>
```

The function call in line 18 passes value1, value2, and value3 as a arguments to the function.

Copyright © 2007 Pearson Education, Inc. Publishing as Pearson Addison-Wesley

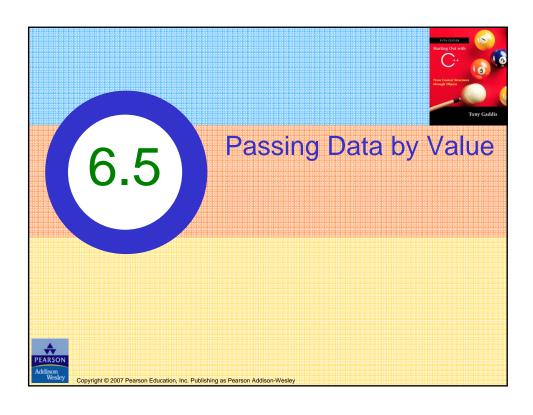

# Passing Data by Value

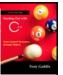

- <u>Pass by value</u>: when an argument is passed to a function, its value is copied into the parameter.
- Changes to the parameter in the function do not affect the value of the argument

Copyright © 2007 Pearson Education, Inc. Publishing as Pearson Addison-Wesley

# Passing Information to Parameters by Value

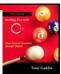

• Example: int val=5;

evenOrOdd(val);

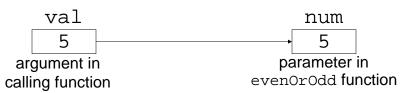

 evenOrOdd can change variable num, but it will have no effect on variable val

Copyright © 2007 Pearson Education, Inc. Publishing as Pearson Addison-Wesley

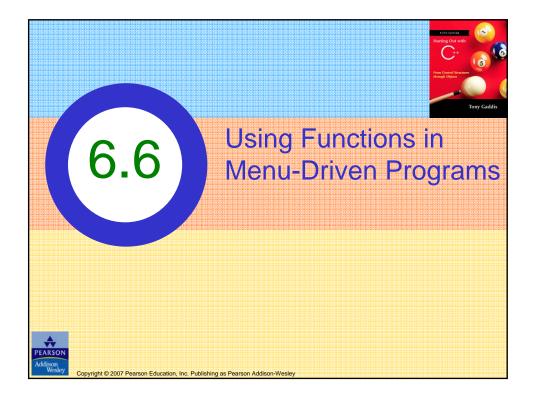

# Using Functions in Menu-Driven Programs

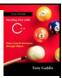

- Functions can be used
  - to implement user choices from menu
  - to implement general-purpose tasks:
    - Higher-level functions can call general-purpose functions, minimizing the total number of functions and speeding program development time
- See Program 6-10 in the book

Copyright © 2007 Pearson Education, Inc. Publishing as Pearson Addison-Wesley

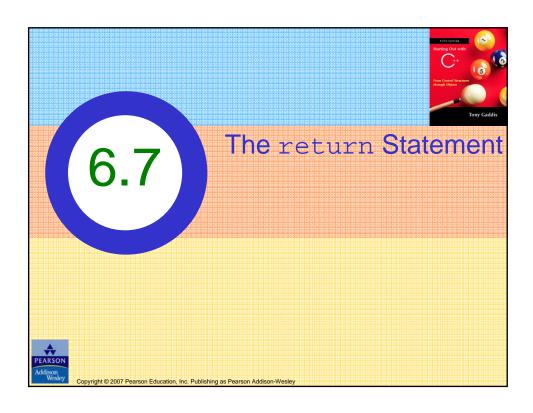

# The return Statement

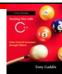

- Used to end execution of a function
- Can be placed anywhere in a function
  - Statements that follow the return statement will not be executed
- Can be used to prevent abnormal termination of program
- In a void function without a return statement, the function ends at its last }

Copyright © 2007 Pearson Education, Inc. Publishing as Pearson Addison-Wesley

Slide 6-39

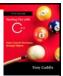

#### Program 6-11

(Program Continues)

Copyright © 2007 Pearson Education, Inc. Publishing as Pearson Addison-Wesley

# Program 6-11(Continued)

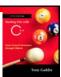

#### Program Output with Example Input Shown in Bold

Enter two numbers and I will divide the first number by the second number: 120 [Enter] Sorry, I cannot divide by zero.

Copyright © 2007 Pearson Education, Inc. Publishing as Pearson Addison-Wesley

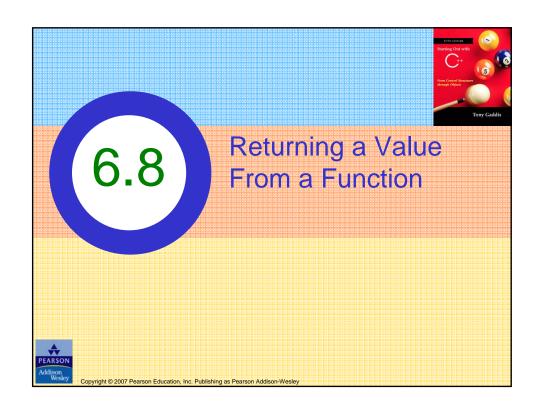

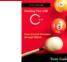

# Returning a Value From a Function

- A function can return a value back to the statement that called the function.
- You've already seen the pow function, which returns a value:

```
double x;
x = pow(2.0, 10.0);
```

Copyright © 2007 Pearson Education, Inc. Publishing as Pearson Addison-Wesley

Slide 6-43

### Returning a Value From a Function

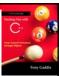

 In a value-returning function, the return statement can be used to return a value from function to the point of call. Example:

```
int sum(int num1, int num2)
{
  double result;
  result = num1 + num2;
  return result;
}
```

Copyright © 2007 Pearson Education, Inc. Publishing as Pearson Addison-Wesley

# A Value-Returning Function

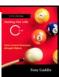

### Return Type

```
int sum(int num1, int num2)
{
   double result;
   result = num1 + num2;
   return result;
}
```

#### Value Being Returned

Copyright @ 2007 Pearson Education, Inc. Publishing as Pearson Addison-Wesley

Slide 6-45

# A Value-Returning Function

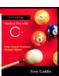

```
int sum(int num1, int num2)
{
   return num1 + num2;
}
```

Functions can return the values of expressions, such as num1 + num2

Copyright © 2007 Pearson Education, Inc. Publishing as Pearson Addison-Wesley

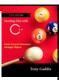

#### Program 6-12

```
// This program uses a function that returns a value.
     #include <iostream>
     using namespace std;
    // Function prototype
     int sum(int, int);
     int main()
        int value1 = 20,  // The first value
  value2 = 40,  // The second value
  total;  // To hold the total
10
        // Call the sum function, passing the contents of
        // value1 and value2 as arguments. Assign the return
        // value to the total variable.
        total = sum(value1, value2);
       // Display the sum of the values.
cout << "The sum of " << value1 << " and "
<< value2 << " is " << total << endl;
20
         return 0;
23 }
```

(Program Continues)

Slide 6- 47

Copyright © 2007 Pearson Education, Inc. Publishing as Pearson Addison-Wesley

# Program 6-12 (Continued)

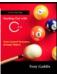

#### Program Output

The sum of 20 and 40 is 60

Copyright © 2007 Pearson Education, Inc. Publishing as Pearson Addison-Wesley

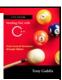

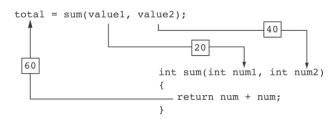

The statement in line 17 calls the sum function, passing value1 and value2 as arguments.

The return value is assigned to the total variable.

Copyright © 2007 Pearson Education, Inc. Publishing as Pearson Addison-Wesley

Slide 6-49

# Another Example, from Program 6-13

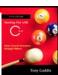

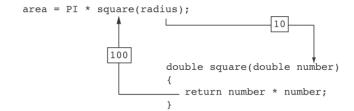

Copyright © 2007 Pearson Education, Inc. Publishing as Pearson Addison-Wesley

# Returning a Value From a Function

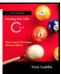

- The prototype and the definition must indicate the data type of return value (not void)
- Calling function should use return value:
  - assign it to a variable
  - send it to cout
  - use it in an expression

Copyright © 2007 Pearson Education, Inc. Publishing as Pearson Addison-Wesley

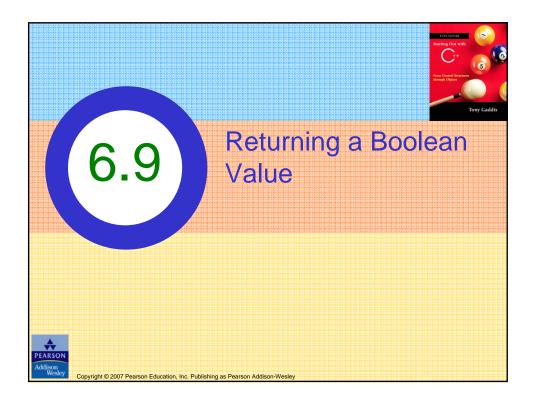

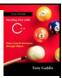

# Returning a Boolean Value

- Function can return true or false
- Declare return type in function prototype and heading as bool
- Function body must contain return statement(s) that return true or false
- Calling function can use return value in a relational expression

Copyright © 2007 Pearson Education, Inc. Publishing as Pearson Addison-Wesley

Slide 6-53

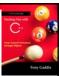

#### Program 6-14

```
// This program uses a function that returns true or false.
include <iostream>
using namespace std;

// Function prototype
bool isEven(int);

int main()
{
   int val;

// Get a number from the user.
   cout << "Enter an integer and I will tell you ";
   cout << "if it is even or odd: ";
   cin >> val;
```

(Program Continues)

Copyright © 2007 Pearson Education, Inc. Publishing as Pearson Addison-Wesley

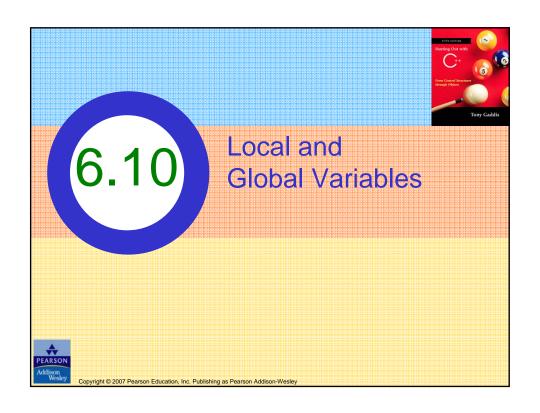

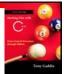

### Local and Global Variables

- Variables defined inside a function are *local* to that function. They are hidden from the statements in other functions, which normally cannot access them.
- Because the variables defined in a function are hidden, other functions may have separate, distinct variables with the same name.

Copyright © 2007 Pearson Education, Inc. Publishing as Pearson Addison-Wesley

Slide 6-57

# Program 6-15 1 // This program shows that variables defined in a function 2 // are hidden from other functions. 3 #include <iostream> 4 using namespace std; 5

```
\ensuremath{//} are hidden from other functions.
   #include <iostream>
   using namespace std;
   void anotherFunction(); // Function prototype
      int num = 1; // Local variable
      cout << "In main, num is " << num << endl;
      anotherFunction();
      cout << "Back in main, num is " << num << endl;
      return 0;
   // Definition of anotherFunction
   // It has a local variable, num, whose initial value
   void anotherFunction()
26
      int num = 20; // Local variable
      cout << "In anotherFunction, num is " << num << endl;</pre>
```

Copyright © 2007 Pearson Education, Inc. Publishing as Pearson Addison-Wesley

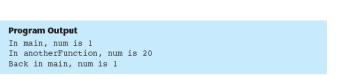

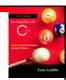

When the program is executing in main, the num variable defined in main is visible. When anotherFunction is called, however, only variables defined inside it are visible, so the num variable in main is hidden.

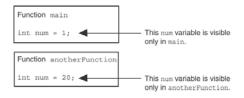

Copyright © 2007 Pearson Education, Inc. Publishing as Pearson Addison-Wesley

Slide 6-59

### Local Variable Lifetime

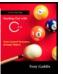

- A function's local variables exist only while the function is executing. This is known as the *lifetime* of a local variable.
- When the function begins, its local variables and its parameter variables are created in memory, and when the function ends, the local variables and parameter variables are destroyed.
- This means that any value stored in a local variable is lost between calls to the function in which the variable is declared.

Copyright © 2007 Pearson Education, Inc. Publishing as Pearson Addison-Wesley

# Global Variables and Global Constants

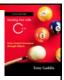

- A global variable is any variable defined outside all the functions in a program.
- The scope of a global variable is the portion of the program from the variable definition to the end.
- This means that a global variable can be accessed by all functions that are defined after the global variable is defined.

Copyright © 2007 Pearson Education, Inc. Publishing as Pearson Addison-Wesley

Slide 6- 61

# Global Variables and Global Constants

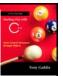

- You should avoid using global variables because they make programs difficult to debug.
- Any global that you create should be global constants.

Copyright © 2007 Pearson Education, Inc. Publishing as Pearson Addison-Wesley

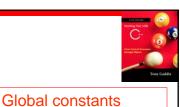

#### Program 6-18

```
// This program calculates gross
                                      defined for values that do not
   #include <iostream>
#include <iomanip>
                                      change throughout the
4 using namespace std;
                                      program's execution.
6 // Global constants
7 const double PAY_RATE = 22.55;
                                      // Hourly pay rate
8 const double BASE_HOURS = 40.0; // Max non-overtime hours
  const double OT_MULTIPLIER = 1.5; // Overtime multiplier
11 // Function prototypes
12 double getBasePay(double);
13 double getOvertimePay(double);
14
   int main()
16
                              // Hours worked
      double hours,
            basePay, // Base pay
overtime = 0.0, // Overtime pay
18
19
```

Copyright © 2007 Pearson Education, Inc. Publishing as Pearson Addison-Wesley

totalPay;

Slide 6- 63

# The constants are then used for those values throughout the program.

// Get overtime pay, if any.

// Total pay

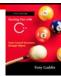

```
30
                             if (hours > BASE_HOURS)
                                 overtime = getOvertimePay(hours);
       // Determine base pay.
56
       if (hoursWorked > BASE_HOURS)
basePay = BASE_HOURS * PAY_RATE;
57
58
59
          basePay = hoursWorked * PAY RATE;
                        // Determine overtime pay.
                76
                       if (hoursWorked > BASE HOURS)
                77
                           overtimePay = (hoursWorked - BASE_HOURS) *
                78
                 79
                                     PAY RATE * OT MULTIPLIER;
```

Copyright © 2007 Pearson Education, Inc. Publishing as Pearson Addison-Wesley

# Initializing Local and Global Variables

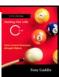

- Local variables are not automatically initialized.
   They must be initialized by programmer.
- Global variables (not constants) are automatically initialized to 0 (numeric) or NULL (character) when the variable is defined.

Copyright © 2007 Pearson Education, Inc. Publishing as Pearson Addison-Wesley

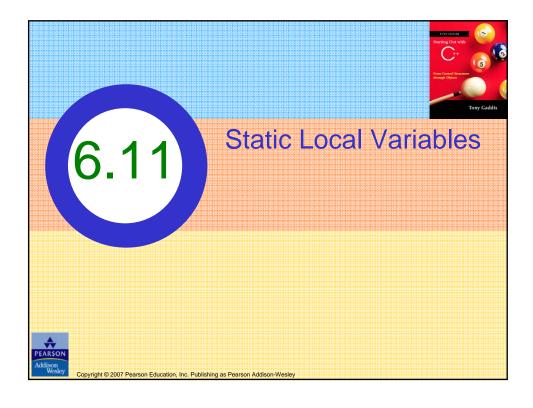

### Static Local Variables

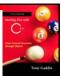

- Local variables only exist while the function is executing. When the function terminates, the contents of local variables are lost.
- static local variables retain their contents between function calls.
- static local variables are defined and initialized only the first time the function is executed. 0 is the default initialization value.

Copyright © 2007 Pearson Education, Inc. Publishing as Pearson Addison-Wesley

Slide 6- 67

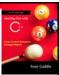

#### Program 6-20

```
// This program shows that local variables do not retain
   // their values between function calls.
   #include <iostream>
 4 using namespace std;
 6 // Function prototype
   void showLocal();
   int main()
       showLocal();
       showLocal();
      return 0;
14 }
```

(Program Continues)

Copyright © 2007 Pearson Education, Inc. Publishing as Pearson Addison-Wesley

In this program, each time showLocal is called, the localNum variable is re-created and initialized with the value 5.

Copyright © 2007 Pearson Education, Inc. Publishing as Pearson Addison-Wesley

Slide 6- 69

# A Different Approach, Using a Static Variable

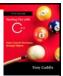

#### Program 6-21

```
// This program uses a static local variable.
   #include <iostream>
   using namespace std;
   void showStatic(); // Function prototype
   int main()
8
9
      // Call the showStatic function five times.
10
      for (int count = 0; count < 5; count++)
         showStatic();
12
      return 0;
13
   }
14
```

(Program Continues)

Copyright © 2007 Pearson Education, Inc. Publishing as Pearson Addison-Wesley

```
(continued)
  16 // Definition of function showStatic.
  17 // statNum is a static local variable. Its value is displayed
  18 // and then incremented just before the function returns.
  19 //*******
  20
  21 void showStatic()
  23
         static int statNum;
  24
  25
         cout << "statNum is " << statNum << endl;
  26
         statNum++;
  27
 Program Output
 statNum is 0 +

    statNum is automatically initialized

 statNum is 1
                        to 0. Notice that it retains its value
 statNum is 2
 statNum is 3
                        between function calls.
 statNum is 4
                                                                        Slide 6-71
Copyright © 2007 Pearson Education, Inc. Publishing as Pearson Addison-Wesley
```

#### If you do initialize a local static variable, the initialization only happens once. See Program 6-22. Program 6-22 (continued) 17 // Definition of function showStatic. 18 // statNum is a static local variable. Its value is displayed \* 20 //\*\*\*\*\*\*\*\*\*\* 21 22 void showStatic() 23 { 24 static int statNum = 5; 25 26 cout << "statNum is " << statNum << endl; 28 } **Program Output** statNum is 5 statNum is 6 statNum is 7 statNum is statNum is 9 Slide 6-72 Copyright © 2007 Pearson Education, Inc. Publishing as Pearson Addison-Wesley

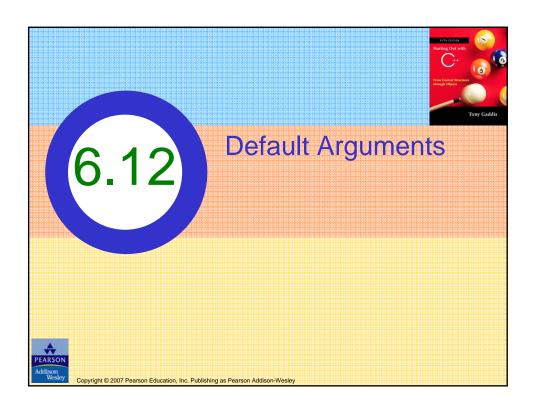

# **Default Arguments**

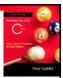

A <u>Default argument</u> is an argument that is passed automatically to a parameter if the argument is missing on the function call.

- Must be a constant declared in prototype:
- void evenOrOdd(int = 0);Can be declared in header if no prototype
- Multi-parameter functions may have default arguments for some or all of them:

int getSum(int, int=0, int=0);

Copyright © 2007 Pearson Education, Inc. Publishing as Pearson Addison-Wesley

```
Default arguments specified in the prototype
 Program 6-23
     // This program demonstrates default function arguments.
     #include <iostream>
     using namespace std;
    // Function prototype with default arguments
  6 void displayStars(int = 10, int = 1);
     int main()
  9
     {
 10
        displayStars();
                            // Use default values for cols and rows.
        cout << endl;
 11
        displayStars(5);
                              // Use default value for rows.
 12
 13
        cout << endl;
        displayStars(7, 3); // Use 7 for cols and 3 for rows.
 14
 15
        return 0;
 16 }
                                             (Program Continues)
                                                                  Slide 6-75
Copyright © 2007 Pearson Education, Inc. Publishing as Pearson Addison-Wesley
```

# Program 6-23 (Continued)

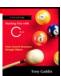

```
19
   // Definition of function displayStars.
   // The default argument for cols is 10 and for rows is 1.*
   24 void displayStars(int cols, int rows)
25
26
      // Nested loop. The outer loop controls the rows
      // and the inner loop controls the columns.
28
      for (int down = 0; down < rows; down++)
         for (int across = 0; across < cols; across++)
           cout << "*";
         cout << endl;
34 }
Program Output
****
******
```

Copyright © 2007 Pearson Education, Inc. Publishing as Pearson Addison-Wesley

\*\*\*\*\*

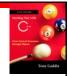

### **Default Arguments**

 If not all parameters to a function have default values, the defaultless ones are declared first in the parameter list:

```
int getSum(int, int=0, int=0);// OK
int getSum(int, int=0, int); // NO
```

 When an argument is omitted from a function call, all arguments after it must also be omitted:

```
sum = getSum(num1, num2);  // OK
sum = getSum(num1, , num3);  // NO
```

Copyright © 2007 Pearson Education, Inc. Publishing as Pearson Addison-Wesley

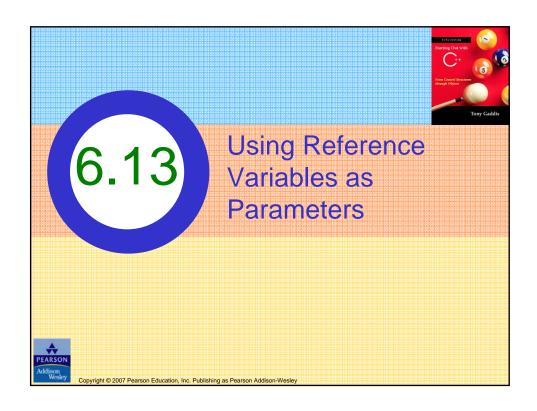

# Using Reference Variables as Parameters

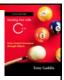

- A mechanism that allows a function to work with the original argument from the function call, not a copy of the argument
- Allows the function to modify values stored in the calling environment
- Provides a way for the function to 'return' more than one value

Copyright © 2007 Pearson Education, Inc. Publishing as Pearson Addison-Wesley

Slide 6-79

# Passing by Reference

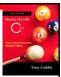

- A <u>reference variable</u> is an alias for another variable
- Defined with an ampersand (&)
   void getDimensions(int&, int&);
- Changes to a reference variable are made to the variable it refers to
- Use reference variables to implement passing parameters by reference

Copyright © 2007 Pearson Education, Inc. Publishing as Pearson Addison-Wesley

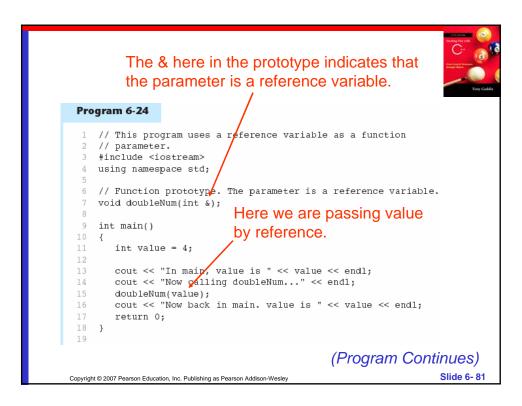

### Program 6-24 (Continued) The & also appears here in the function header. 21 // Definition of doubleNum. 22 // The parameter refVar is a reference variable. The value \* 23 // in refVar is doubled. 26 void doubleNum (int &refVar) 27 { 28 refVar \*= 2; 29 } **Program Output** In main, value is 4 Now calling doubleNum... Now back in main. value is 8 Slide 6-82 Copyright © 2007 Pearson Education, Inc. Publishing as Pearson Addison-Wesley

# Reference Variable Notes

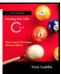

- Each reference parameter must contain &
- Space between type and & is unimportant
- Must use & in both prototype and header
- Argument passed to reference parameter must be a variable – cannot be an expression or constant
- Use when appropriate don't use when argument should not be changed by function, or if function needs to return only 1 value

Copyright © 2007 Pearson Education, Inc. Publishing as Pearson Addison-Wesley

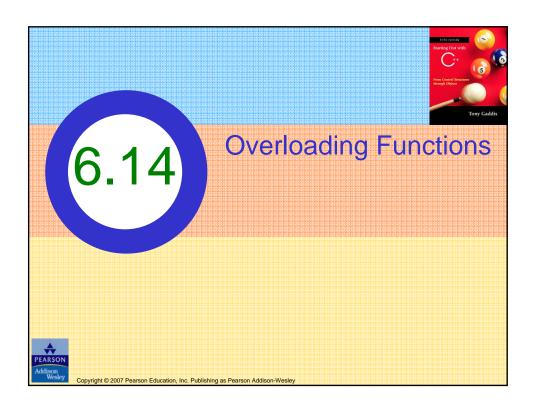

# **Overloading Functions**

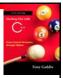

- Overloaded functions have the same name but different parameter lists
- Can be used to create functions that perform the same task but take different parameter types or different number of parameters
- Compiler will determine which version of function to call by argument and parameter lists

Copyright © 2007 Pearson Education, Inc. Publishing as Pearson Addison-Wesley

Slide 6-85

# **Function Overloading Examples**

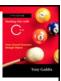

#### Using these overloaded functions,

Copyright © 2007 Pearson Education, Inc. Publishing as Pearson Addison-Wesley

```
Program 6-26
           // This program uses overloaded functions.
           #include <iostream>
           #include <iomanip>
          using namespace std;
           // Function prototypes
                                              The overloaded
           int square(int); -
           double square(double); -
                                             - functions have
                                              different parameter
           int main()
       11 {
                                              lists
              int userInt;
              double userFloat;
              // Get an int and a double.
              cout << fixed << showpoint << setprecision(2);</pre>
              cout << "Enter an integer and a floating-point value: ";
              cin >> userInt >> userFloat;
       18
                                                           Passing a double
       19
       20
               // Display their squares.
              cout << "Here are their squares: ";
cout << square(userInt) << " and " << square(userFloat);</pre>
       21
       22
       23
               return 0;
       2.4
                           Passing an int
                                                    (Program Continues)
                                                                          Slide 6-87
Copyright © 2007 Pearson Education, Inc. Publishing as Pearson Addison-Wesley
```

# Program 6-26 (Continued)

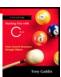

Program Output with Example Input Shown in Bold

Enter an integer and a floating-point value: 12 4.2 [Enter] Here are their squares: 144 and 17.64

Copyright © 2007 Pearson Education, Inc. Publishing as Pearson Addison-Wesley

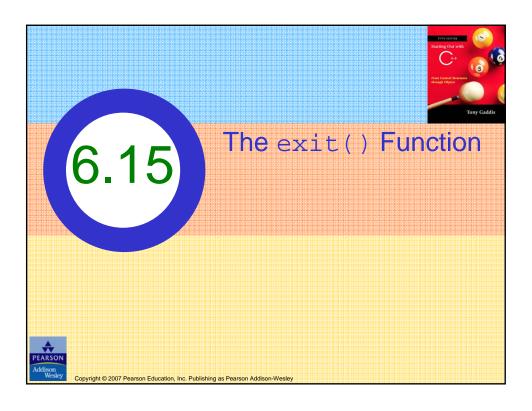

# The exit() Function

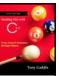

- Terminates the execution of a program
- Can be called from any function
- Can pass an int value to operating system to indicate status of program termination
- Usually used for abnormal termination of program
- Requires cstdlib header file

Copyright © 2007 Pearson Education, Inc. Publishing as Pearson Addison-Wesley

# The exit() Function

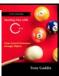

• Example:

```
exit(0);
```

 The cstdlib header defines two constants that are commonly passed, to indicate success or failure:

```
exit(EXIT_SUCCESS);
exit(EXIT_FAILURE);
```

Copyright © 2007 Pearson Education, Inc. Publishing as Pearson Addison-Wesley

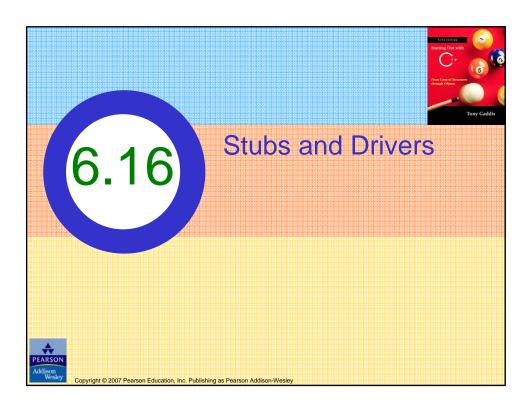

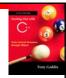

### Stubs and Drivers

- Useful for testing and debugging program and function logic and design
- <u>Stub</u>: A dummy function used in place of an actual function
  - Usually displays a message indicating it was called. May also display parameters
- <u>Driver</u>: A function that tests another function by calling it
  - Various arguments are passed and return values are tested

Copyright © 2007 Pearson Education, Inc. Publishing as Pearson Addison-Wesley